# **EDA\_ReadDescriptiveVectorRec**

Naíta predpis popisného vektora.

#### **Deklarácia**

**%EDA\_ReadDescriptiveVectorRec**( INT in **\_vector**, REC out **\_values**, REC in **\_params**, INT out **\_errorCode**

);

#### **Parametre**

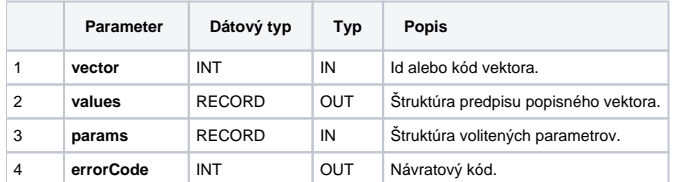

#### Obsah [štruktúry volitených parametrov](https://doc.ipesoft.com/pages/viewpage.action?pageId=42702754) verzie 1:

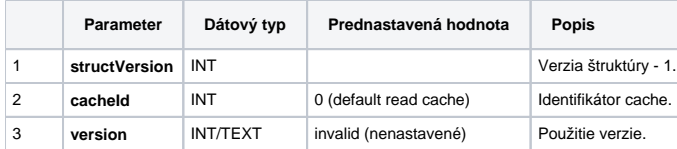

### Obsah štruktúry predpisu popisného vektora:

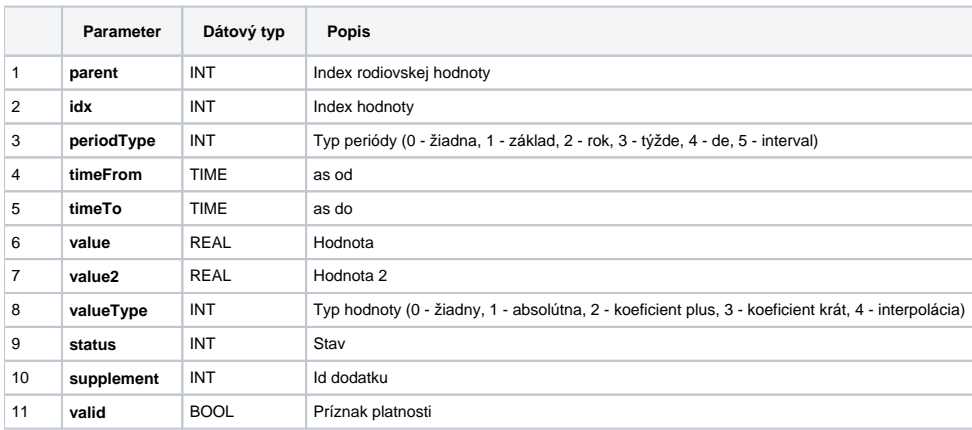

## **Súvisiace stránky:**

[Chybové kódy](https://doc.ipesoft.com/pages/viewpage.action?pageId=42702726) [EDA konštanty](https://doc.ipesoft.com/pages/viewpage.action?pageId=42702782) [Tvorba externých funkcií](https://doc.ipesoft.com/pages/viewpage.action?pageId=42702753)